# **EcoReport: Aplicativo Mobile como Ferramenta de Diagnóstico Ambiental**

# **EcoReport: Mobile Application as an Environmental Diagnostic Tool**

Clebert Clark N. da S. Júnior Willamys Rangel N. de Sousa

Instituto Federal do Piauí (IFPI) R. Francisco Urquiza Machado,462, R. Francisco Urquiza Machado,462, Bairro Meladão - Floriano - PI - Brasil Bairro Meladão - Floriano - PI - Brasil clebertclark@gmail.com rangelnunes@ifpi.edu.br

Maykon Targino da Silva Univ. Federal do Ceará (UFC) Av. Humberto Monte, S/N - Campus do Pici – Bloco 913 Fortaleza - CE – Brasil maykontargino@hotmail.com

### **ABSTRACT**

Environmental Impact Assessment (EIA) has been a constant, with respect to the implementation of large impact enterprises, since the 1970s. In general, EIA can be understood as either predictive or to evaluate when environmental damage has already occurred. In both situations, the Environmental Assessment is used to verify the current conditions, in the present time, of the physical, biotic, and anthropic environment. This work proposed to present a technological solution for professionals in the area of environmental diagnosis, since no solutions were found in this context. To this end, a mobile application was developed that proved to be efficient in validation in loco, when it was tested to verify the conditions of the riparian forest of the Parnaíba River in Piauí.

### **Keywords**

Environment; Environmental Impact Assessment; Environmental Diagnosis; Mobile Application.

### **RESUMO**

A Avaliação de Impactos Ambientais (AIA) tem sido uma constante, no que diz respeito à implementação de empreendimentos de grande impacto, desde os anos 1970. De uma maneira geral a AIA pode ser entendida tanto com caráter preditivo, quanto para avaliar quando um dano ambiental já ocorreu. Em ambas as situações o Diagnóstico Ambiental é utilizado para verificar as condições atuais, no tempo presente, do meio físico, biótico e antrópico. Este trabalho se propôs a apresentar uma solução tecnológica para os profissionais da área de diagnóstico ambiental, uma vez que não foram encontradas soluções nesse contexto. Para tanto, foi desenvolvido um aplicativo mobile que se mostrou eficiente na validação in loco, quando foi testado para verificar as condições da mata ciliar do rio Parnaíba-PI.

### **Palavras-chave**

Meio Ambiente; Avaliação de Impacto Ambiental; Diagnóstico Ambiental; Aplicativo Mobile.

## **1. INTRODUÇÃO**

O desmatamento de áreas de mata das margens dos corpos hídricos brasileiros tem contribuído para o agravamento do assoreamento, acúmulo de areia no fundo de rios, em várias regiões do país, além da perda de biodiversidade e de problemas constantes com inundações. Vieira (2020) entende que isto ocorre devido ao crescimento populacional acelerado e ao processo de industrialização.

O processo de erosão também ocorre de forma natural, uma vez que os relevos estão sob constante ação dos fenômenos naturais como a chuva, o vento e a movimentação das placas tectônicas. Entretanto, por outro lado, a ação antrópica, que se refere à ação do homem, tem acelerado estes processos erosivos de maneira substancial [19]. Dentre as principais causas para o desmatamento da mata das margens dos rios destacam-se as áreas reservadas para o cultivo de monoculturas agrícolas e de pastagem, sem o manejo ambientalmente adequado [4].

Neste contexto, instituições como o INPE (Instituto Nacional de Pesquisas Espaciais), o IBAMA (Instituto Brasileiro do Meio Ambiente e dos Recursos Naturais Renováveis), ou ainda o ICMBio (Instituto Chico Mendes de Conservação da Biodiversidade) têm se utilizado de ferramentas tecnológicas para mapear áreas sensíveis dos ecossistemas brasileiros. A utilização de SIGs (Sistemas de Informações Geográficas) são uma constante no diagnóstico das condições do solo de uma determinada área e na formação de um plano de ação adequado às diferentes situações encontradas nas florestas, rios e etc [6]. Estas ferramentas são importantes, pois são capazes de processar imagens de satélite e, posteriormente, produzir mapas temáticos, além de gráficos e tabelas contextualizados de acordo com uma situação específica [4].

Por outro lado, profissionais que trabalham com a Avaliação de Impactos Ambientais (AIA) *in loco* carecem de ferramentas tecnológicas mais práticas que possam substituir o tradicional caneta e papel, para realizar o diagnóstico ambiental, método necessário tanto para se realizar uma avaliação de dano ambiental, quanto para a avaliação do impacto que a implementação de um futuro empreendimento poderá causar ao meio ambiente [17].

Diante disso, o presente trabalho teve como objetivo desenvolver uma solução tecnológica para auxiliar na realização de diagnósticos ambientais, executados em campo, por profissionais da área ambiental. Para atingir esse objetivo, foi desenvolvido um aplicativo *mobile* que permite a captura de imagens, de informações do dano e da posição geográfica dos impactos ambientais, além de permitir a exportação de um relatório da atividade realizada. A aplicação desenvolvida foi validada *in loco*, levando em consideração a avaliação das condições ambientais da margem do rio Parnaíba, na zona urbana do município de Floriano-PI.

Dito isto, este artigo organiza-se, a partir da introdução, em quatro seções, onde no primeiro momento trata-se da fundamentação dos conceitos envolvidos nesta pesquisa; na seção dois expõe-se os materiais e métodos utilizados no trabalho; na seção três discute-se os resultados encontrados e, por fim, na seção quatro trata-se sobre o futuro desta pesquisa.

# **2. REFERENCIAL TEÓRICO**

Nas últimas décadas, o mundo vem discutindo de maneira mais incisiva a relação entre o homem e a natureza. Afinal, o mundo viveu em relativa harmonia com o meio ambiente até o momento histórico da Revolução Industrial, época em que a relação de consumo se modificou de maneira considerável [5]. Entretanto, a preocupação com as questões ambientais só passou a ser discutida, com mais frequência, a partir do final dos anos 1960. Ademais, a preocupação com os recursos naturais passou a ser uma constante nas discussões dos mais diversos fóruns mundiais [5].

Dito isto, o mundo passou a perceber a necessidade de se avaliar de que maneira as ações do homem impactam a natureza. O surgimento de leis ambientais aconteceu no intuito de proteger o meio ambiente das ações humanas, dentre elas destaca-se a *National Environmental Policy Act* (NEPA), lei norte americana, que entrou em vigor em 1970 e sistematizou os processos de avaliação de impactos ambientais, influenciando vários países a adotarem processos semelhantes [17]. No Brasil, o CONAMA (Conselho Nacional do Meio Ambiente) deu as diretrizes da implementação da AIA apenas no ano de 1986, através da resolução 01.

De uma maneira mais ampla a Avaliação de Impactos Ambientais pode ser entendida de duas formas: uma dando conta do dano causado ao meio ambiente no passado e outra levando em consideração as previsões de danos que a instalação de grandes empreendimentos pode causar no futuro. Em ambas as situações, profissionais da área utilizam-se do diagnóstico ambiental para determinar as condições do meio ambiente no presente. Para tanto, leva-se em consideração os aspectos físicos, biológicos e humanos do local analisado, demandando uma equipe multidisciplinar para isso [17].

Nesse contexto, é preciso que se entenda o conceito de "impacto" que por vezes é confundido com o de poluição. Sánchez (2013, p. 37) resume a poluição como a "introdução no meio ambiente de qualquer forma de matéria ou energia que possa afetar negativamente o homem ou outros organismos". Já com relação aos impactos ambientais, estes podem ter conotação negativa ou positiva. A instalação de uma usina hidroelétrica, por exemplo, poderá causar impacto negativo, uma vez que uma extensa área territorial será alagada, como também impacto positivo, pois irá gerar novos empregos para a região, uma vez que impacta o meio antrópico [17].

No Brasil, apesar de a avaliação de impactos ambientais chegar de maneira tardia, final dos anos 1980 e início dos anos 1990, vide resolução CONAMA 001/1986, nossas primeiras leis ambientais datam de 1934, época do sancionamento do Código Florestal Brasileiro e do Código de Águas. A água, inclusive, é um bem natural de extrema importância para o Brasil, pois além de ser um recurso vital, ainda é a principal fonte de geração de energia do país.

Dito isto, a preocupação com os recursos hídricos deve ser constante, pois a falta de água afeta 2 bilhões de pessoas no mundo. Portanto, é premente que se faça ações efetivas, no que diz respeito à proteção dos rios, uma vez que a água potável e acessível para o consumo corresponde a menos de 1% da água do planeta [15]. Para tanto, é preciso que se preserve a mata ciliar dos corpos hídricos.

A lei 12.651, promulgada em 25 de Maio de 2012 determina que as faixas marginais (mata ciliar) de qualquer curso d'água, rural ou urbano, seja considerada Área de Preservação Permanente (APP). O texto da lei define o tamanho da área de preservação, de acordo com a largura do leito do rio [7]. O rio Parnaíba por exemplo, deveria preservar 100 metros de cada margem, levando-se em consideração que na região de Floriano-PI, o seu leito varia de 100 à 200 metros de largura. Tendo em vista o exposto, percebe-se a importância do monitoramento das condições da mata ciliar dos

rios, pois a lei 12.651/2012 é considerada um retrocesso em relação ao código florestal brasileiro de 1965, uma vez que anistiou quem havia desmatado as APPs antes de 22 de Julho de 2008 [4].

A importância deste tipo de vegetação pode ser bem compreendida nas palavras de Lustosa (2010, p. 3) "O termo "mata ciliar" vem do fato de serem tão importantes para a proteção de rios e lagos como são os cílios para nossos olhos". A ausência de mata ciliar provoca o aumento da erosão do solo, o assoreamento dos rios e escassez de recursos hídricos, uma vez que sem esta importante cobertura vegetal o solo fica mais exposto a agentes erosivos como a chuva, acelerando os processos de deterioração [13]. Segundo Bandeira (2020) a erosão é o terceiro tipo de desastre mais comum no Brasil.

O processo erosivo se dá de maneira natural, mas é fato que as atividades antrópicas, decorrentes da ação humana, tem acelerado esse processo, o assoreamento de rios, por exemplo, é até 100 vezes mais rápido do que o normal em locais onde há grandes índices de supressão de mata ciliar [19]. A retirada da mata ciliar nativa é apontada como uma das principais causas do aumento de fatores erosivos e ela ocorre por conta da urbanização não planejada, da agricultura, da pastagem para gado, da mineração, dentre outros [14].

Contudo, a utilização de técnicas de geoprocessamento e as incursões de profissionais ambientais *in loco* têm contribuído de maneira positiva, na descoberta de vulnerabilidades ambientais. Com isso, ações pontuais podem ser tomadas a partir da identificação de danos ambientais [4]. Neste contexto, o uso de técnicas de avaliação de impactos ambientais são uma constante em trabalhos acadêmicos recentes.

Santos (2021) se utilizou de GPS, câmera fotográfica e trena para realizar o diagnóstico ambiental das margens do rio Espraiado em Soledade-RS e determinou uma escala para definir as condições da mata ciliar: preservada, perturbada ou degradada. Já Camacho, Carvalho e Filho (2017) se utilizaram do checklist, método de avaliação de impactos ambientais, para verificar de maneira qualitativa como era a situação da ilha da Coroa em Mossoró-RN. Os autores levam em consideração os impactos positivos e negativos da área estudada.

A avaliação de impactos ambientais envolve a presença de equipes multidisciplinares, uma vez que leva em consideração os aspectos geográficos (meio físico), a fauna/ flora (meio biológico), além dos aspectos culturais (meio antrópico) [17]. Dito isto, deve-se entender que as mais diversas técnicas de estudos de impactos ambientais podem ser aplicadas nos mais diversos contextos, [2] aplicou-as na região do lixão de Pombal-PB, enquanto que [12] utilizou na região de reflorestamento do nordeste paraense, por exemplo.

A utilização de aplicativos de celular é comum em temáticas ambientais como: gestão ambiental, educação ambiental, sustentabilidade, aquecimento global, biodiversidade e política/ crime ambiental [16]. No entanto, não foi encontrada uma solução tecnológica com características semelhantes ao proposto neste trabalho.

### **3. METODOLOGIA**

No que se refere aos procedimentos e técnicas metodológicas, foi realizada uma pesquisa exploratória, cuja coleta de dados se deu utilizando o método de monitoramento, conforme definições de [10]. Com relação ao controle de variáveis este trabalho se enquadra na categoria "*ex post facto*", uma vez que não houve controle sobre as variáveis que foram encontradas na área onde se realizou o diagnóstico ambiental [10].

Quanto à dimensão do tempo, este trabalho pode ser classificado como "transversal", pois foi uma espécie de "fotografia" da situação presente na região analisada. A análise dos dados se deu pelo método estudo de caso, pois a ideia foi avaliar os dados obtidos de maneira mais criteriosa e não estatística [10].

Por fim, entende-se que este trabalho possui caráter qualitativo, com a participação do pesquisador *in loco*. As etapas da pesquisa seguiram o seguinte fluxograma: levantamento bibliográfico, entrevistas, desenvolvimento do aplicativo, validação em campo e análise de resultados, conforme Figura 1.

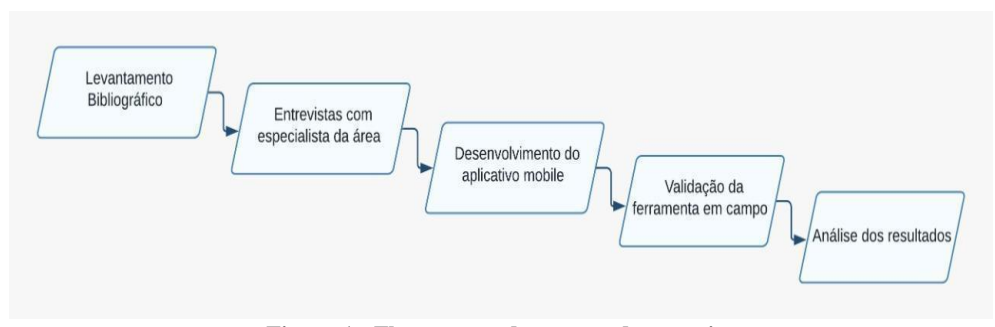

**Figura 1 - Fluxograma das etapas da pesquisa**

Inicialmente, foi realizado um levantamento bibliográfico sobre as principais técnicas de avaliação de impactos ambientais para que se pudesse entender de que maneira as equipes multidisciplinares trabalham quando vão a campo para realizar o diagnóstico ambiental. Decidiu-se pela técnica de Check-list conforme explicitada por [9].

Concomitante a isso, houve um aprofundamento acerca das características do bioma e do clima da área analisada. Assim, optou-se pela validação do aplicativo *in loco*, cobrindo parte da zona urbana do município de Floriano-PI, conforme exposto na Figura 2.

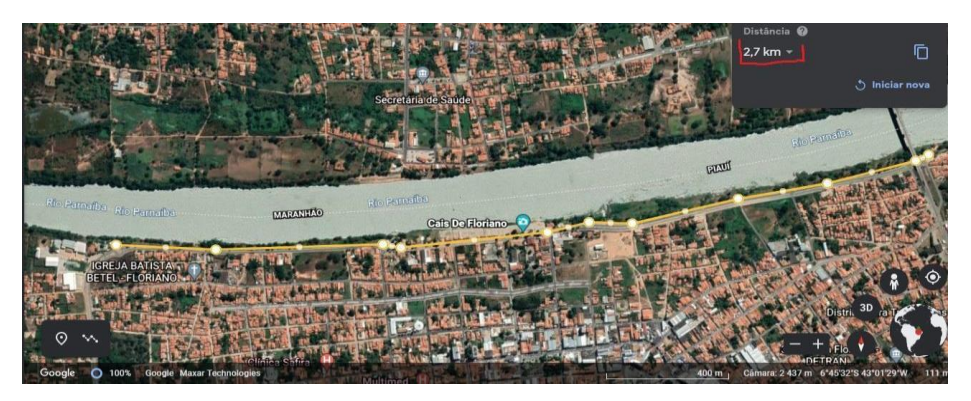

Figura **2 - Trecho percorrido para validação do aplicativo. Fonte: Google Earth.**

Num segundo momento, foram realizadas reuniões com especialista da área, através da ferramenta Google Meet para que se pudesse definir quais requisitos e que casos de usos o aplicativo deveria ter, além de entender melhor da rotina do profissional que trabalha com diagnóstico ambiental A partir disto, foi possível desenvolver um aplicativo *mobile* que permitisse ao avaliador de campo tirar fotos, fazer anotações e guardar as informações de localização dentro do app instalado no celular.

Para o desenvolvimento do aplicativo foi utilizado o *framework Flutter*, tendo em vista que o mesmo permite agilizar o processo de criação do aplicativo, pois possibilita desenvolver simultaneamente para os sistemas Android e IOS. Para salvar as informações e fotos captadas *in loco*, utilizou-se o banco de dados local *SQLite*, uma vez que em situações de campo muitas vezes não há como salvar as informações na nuvem, por falta de conexão com a internet.

O aplicativo desenvolvido permite ao usuário acessar a câmera do celular, adicionar informações sobre o impacto e obter a latitude e a longitude do local do impacto, além de permitir exportar um relatório no formato "csv" com todos os dados da atividade, a Figura 3 ilustra a tela de Checklist.

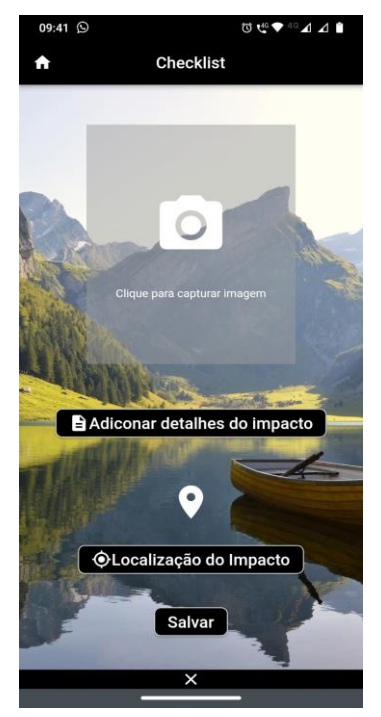

**Figura 3 - Tela de registro de impacto ambiental** 

Os tipos de impactos predefinidos na aplicação se basearam no modelo definido por Tommasi (1994, apud Assis, 2018), conforme ilustrado na Figura 4. Neste modelo ainda é possível atribuir pesos aos tipos de impacto encontrados em campo.

Por fim, procedeu-se com a validação do aplicativo e análise dos resultados, conforme explicitado nos tópicos subsequentes.

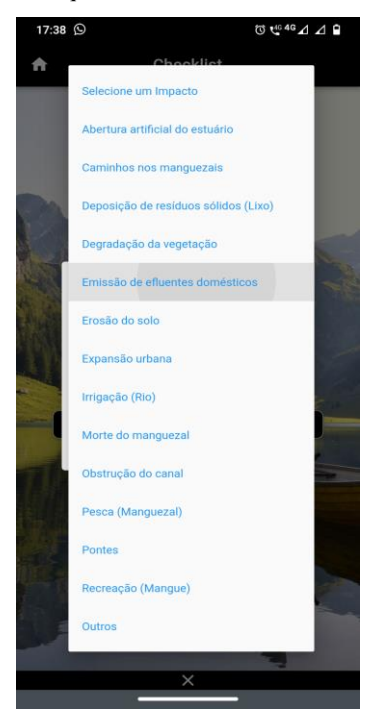

**Figura 4 - Tipos de impacto de Tommasi**

## **4. ANÁLISE E RESULTADOS**

O aplicativo mobile Eco Report foi desenvolvido para capturar impactos ambientais de maneira rápida e prática. O usuário, ao abri-lo, poderá seguir dois caminhos: ir para tela de checklist ao clicar no botão "registrar impacto ambiental", ou ir para tela que lista os registros realizados através do botão "listar registros", assim como ilustrado na Figura 5.

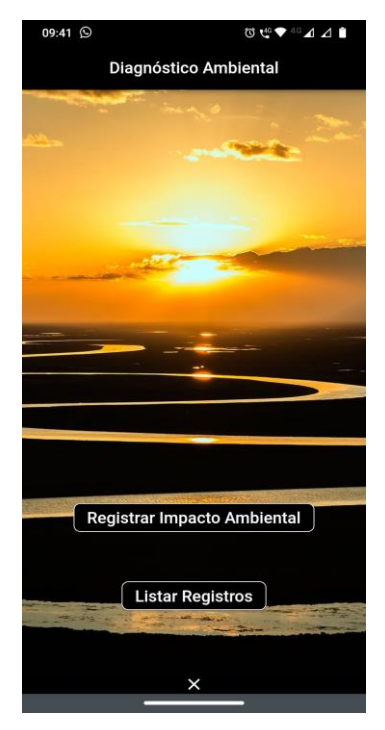

**Figura 5 - Tela inicial do aplicativo**

Na tela de checklist (Figura 3), o avaliador pode capturar uma imagem fotográfica, definir o tipo de impacto, adicionar observações e inserir a posição geográfica do registro. Todas as funcionalidades executaram perfeitamente no momento de validação em campo e foram salvas corretamente em banco de dados local, ao acionar-se o botão "Salvar".

Por outro lado, uma observação deve ser feita com relação a função de "capturar imagem", que acessa a câmera do dispositivo. Houve certa instabilidade quando mais de um aplicativo acessou a câmera simultaneamente. Isto foi observado ao se usar o Eco Report e o Google Meet, ou ainda quando utilizado com o aplicativo de gravação de tela Screen Recorder. Mas, isto é aceitável, pois o padrão é que só um aplicativo acesse a câmera por vez. A solução é adicionar uma restrição ou mensagem para o usuário quando o erro ocorrer. Esta instabilidade não foi detectada quando se utilizou apenas o Eco Report. Uma outra hipótese para o problema pode estar relacionada à limitações

do modelo do dispositivo utilizado, Motorola Moto G8 *Play*. A utilização de ferramentas como o *Crash Analytics* do *Google* pode ajudar nesse sentido, em pesquisas futuras.

As localizações obtidas através do GPS do dispositivo também funcionaram corretamente. Foram feitas comparações visuais no mapa do Google Maps, pesquisando-se com as coordenadas geradas pelo aplicativo e as posições apontadas mostraram proximidade satisfatória.

Na tela de "listar registros" é possível verificar todos os dados capturados, permitindo a edição ou exclusão de um ou todos os registros, conforme ilustrado na Figura 6. Ainda nesta tela é possível exportar um relatório no formato "csv", ao se acionar o botão com o ícone de download, permitindo a manipulação dos dados em outra aplicação, como observado na Figura 7.

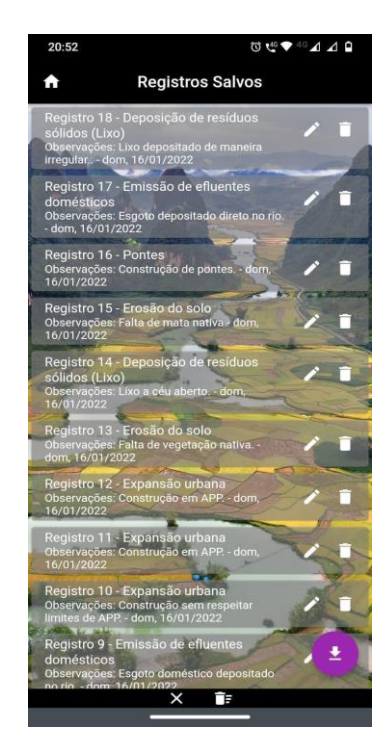

**Figura 6 - Tela de registros salvos**

| relatorio.csv - Bloco de Notas<br>$\Box$                                                                                                    |
|----------------------------------------------------------------------------------------------------|
| Arquivo Editar Formatar Exibir Ajuda                                                                                                    |
| Id: 1, Tipo de Impacto: Degradação da vegetação, Observações: Perda de vegetação nativa, "Localização do Impacto: Latitude: -6.763875, Longitu    |
| Id: 2. Tipo de Impacto: Deposicão de resíduos sólidos (Lixo). Observações: Colchão descartado de forma irregular, "Localização do Impacto: Latiti |
| Id: 3, Tipo de Impacto: Deposição de resíduos sólidos (Lixo), Observações: Lixo descartado de forma irregular.,"Localização do Impacto: Latitude  |
| ld: 4, Tipo de Impacto: Erosão do solo, Observações: Erosão por perda de mata ciliar,"Localização do Impacto: Latitude: -6.7640167, Longitude: -4 |
| Id: 5, Tipo de Impacto: Degradação da vegetação, Observações: Ausência de mata ciliar.,"Localização do Impacto: Latitude: -6.7639683, Longitude   |
| Id: 6, Tipo de Impacto: Deposição de resíduos sólidos (Lixo), Observações: Lixo descartado irregularmente,"Localização do Impacto: Latitude: -6.  |
| ld: 7. Tipo de Impacto: Expansão urbana.Observações: Construção civil em APP. "Localização do Impacto: Latitude: -6.7635883. Longitude: -43.02    |
| ld: 8,Tipo de Impacto: Expansão urbana,Observações: Construção em APP,"Localização do Impacto: Latitude: -6.7636083, Longitude: -43.024818        |
| ld: 9. Tipo de Impacto: Emissão de efluentes domésticos.Observações: Esgoto doméstico depositado no rio. "Localização do Impacto: Latitude: -     |
| Id: 10, Tipo de Impacto: Expansão urbana, Observações: Construção sem respeitar limites de APP., "Localização do Impacto: Latitude: -6.7634818,   |
| ld: 11, Tipo de Impacto: Expansão urbana, Observações: Construção em APP.,"Localização do Impacto: Latitude: -6.76342, Longitude: -43.02254",     |
| ld: 12, Tipo de Impacto: Expansão urbana, Observações: Construção em APP., "Localização do Impacto: Latitude: -6.7630767, Longitude: -43.0204     |
| ld: 13, Tipo de Impacto: Erosão do solo, Observações: Falta de vegetação nativa.,"Localização do Impacto: Latitude: -6.763135, Longitude: -43.019 |
| Id: 14, Tipo de Impacto: Deposição de resíduos sólidos (Lixo), Observações: Lixo a céu aberto.,"Localização do Impacto: Latitude: -6.7629533, Lor |
| ld: 15. Tipo de Impacto: Erosão do solo. Observações: Falta de mata nativa, "Localização do Impacto: Latitude: -6.7623883, Longitude: -43.0163717 |
| Id: 16, Tipo de Impacto: Pontes, Observações: Construção de pontes.,"Localização do Impacto: Latitude: -6.7614467, Longitude: -43.0118233","Da    |
| ld: 17, Tipo de Impacto: Emissão de efluentes domésticos, Observações: Esgoto depositado direto no rio.,"Localização do Impacto: Latitude: -6,76  |
| Id: 18. Tipo de Impacto: Deposição de resíduos sólidos (Lixo).Observações: Lixo depositado de maneira irregular"Localização do Impacto: Latit     |

**Figura 7 - Base de dados exibida no bloco de notas do Windows** 

Outro aspecto importante a ser mencionado é que o aparelho celular nem sempre é uma ferramenta eficiente nas mais diversas situações de campo. Aspectos como impermeabilidade, reflexo de tela e

ergonomia podem não ser tão apropriados para atividades na natureza, verificar Figura 8. Nesse aspecto, cabe uma investigação mais aprofundada de dispositivos mais apropriados para uso em campo.

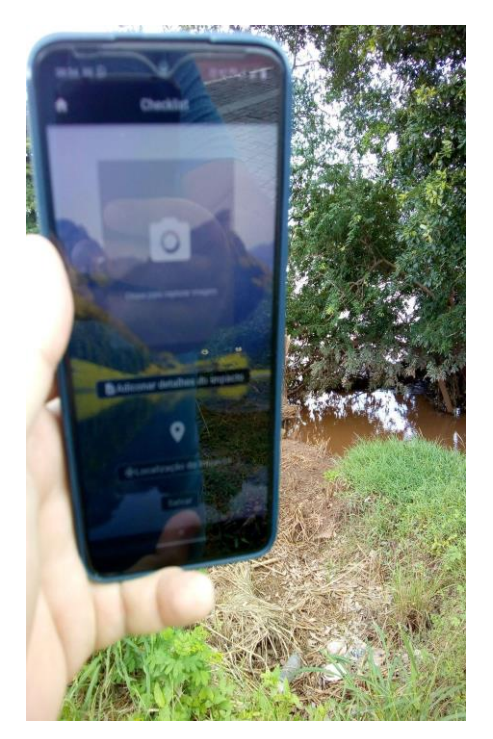

#### **Figura 8 - Reflexo excessivo em validação de campo**

Com relação aos dados obtidos no momento da validação do aplicativo percebeu-se uma predominância dos impactos negativos "expansão urbana" e "deposição de resíduos sólidos (lixo)", ambos com cinco registros, o que era esperado, tendo em vista que a atividade foi realizada apenas na zona urbana de Floriano-PI. Ainda foram detectados os impactos "erosão do solo" (3 registros), "degradação da vegetação" (2 registros), "emissão de efluentes domésticos" (2 registros) e "ponte" (1 registro). Ao todo foram realizados 18 registros *in loco*, ao longo de 2,7 quilômetros de margem de rio.

# **5. CONSIDERAÇÕES FINAIS**

A utilização de aplicativos mobile como o Eco Report podem servir como ferramenta prática para profissionais da área ambiental, que trabalhem com diagnóstico ambiental, uma vez que faz a função de câmera, papel, caneta e GPS em um só local. Este trabalho contribuiu para suprir a carência de soluções tecnológicas como essa, no contexto de avaliação de impactos ambientais.

Como trabalho futuro, seria interessante aumentar o tamanho da amostra, incluindo a zona rural, ou ainda aplicar a validação em outras situações diferentes da de mata ciliar de rios, uma vez que o aplicativo foi pensado para o diagnóstico ambiental independente de um estudo de caso em específico. Seria interessante a validação do aplicativo com mais usuários e com diferentes dispositivos.

Ainda sobre o futuro, pode-se pensar em melhorias na estilização do app, além de incluir restrições de segurança, e. g. correções de bugs. Outra ideia seria desenvolver um lado servidor da aplicação, que permitisse salvar as imagens dos impactos, vinculando-as à sua posição geográfica, possibilitando a criação de um mapa temático exibido em uma página web, sendo alimentado por qualquer usuário, mesmo este não sendo um profissional da área ambiental. Outra sugestão seria o desenvolvimento de um botão para selecionar a gravidade do impacto: leve, moderado e grave.

Por fim, acredita-se que o aplicativo cumpre a função para qual foi proposto, possibilitando diagnósticos rápidos em situações de campo. Uma maneira prática de realizar avaliações para poder agilizar o processo de tomada de decisões, no ambiente de avaliação de impactos ambientais. No caso específico da mata ciliar da zona urbana de Floriano-PI sugere-se um programa de recuperação de vegetação nativa, pois o próprio município define a área, no seu plano diretor, como Zona de Proteção Ambiental Recreativa (ZPARE) [11] e a Lei federal define as margens dos rios como Área de Preservação Permanente.

# **6. REFERÊNCIAS**

[1] ASSIS, Daniella Roberta Silva de; MELO, José Gustavo da Silva; SILVA, Elisabeth Regina Alves Cavalcanti. **Avaliação dos impactos ambientais na Lagoa do Araçá, Recife,** 

**Pernambuco, Brasil**. Acta Brasiliensis, 2018. Disponível em:

https://www.researchgate.net/publication/32263065 9\_Avaliacao\_dos\_impactos\_ambientais\_na\_Lagoa\_ do\_Araca\_Recife\_Pernambuco\_Brasil Acesso em: 05 de jan. 2022.

[2] AZEVEDO, Pollyana Bezerra de *et al*. **Diagnóstico da degradação ambiental na área do** 

**lixão de Pombal - PB**. Revista Verde de

Agroecologia e Desenvolvimento Sustentável, 2015, Pombal-PB. Disponível em:

https://www.gvaa.com.br/revista/index.php/RVADS /article/view/3294/2834 Acesso em: 30 de nov. 2021.

[3] BANDEIRA, Iris Celeste Nascimento *et al*. **Análise de risco a erosão fluvial: um estudo de caso na Amazônia.** In: Revista Geonorte, 2020, Amazonas. Disponível em:

[https://www.periodicos.ufam.edu.br/index.php/revis](https://www.periodicos.ufam.edu.br/index.php/revista-geonorte/article/view/8380/6610) [ta-geonorte/article/view/8380/6610](https://www.periodicos.ufam.edu.br/index.php/revista-geonorte/article/view/8380/6610) Acesso em: 27 de jul. 2021.

[4] BARÃO, Winne Nayadini *et al*. **Técnicas de geoprocessamento aplicadas ao estudo do conflito de uso do solo em microbacias do município de Senador Amaral – MG. In:** Revista Brasileira de Geografia Física, 2021. Disponível em:

[https://www.researchgate.net/publication/35104520](https://www.researchgate.net/publication/351045207_Tecnicas_de_geoprocessamento_aplicadas_ao_estudo_do_conflito_de_uso_do_solo_em_microbacias_do_municipio_de_Senador_Amaral_-_MG) [7\\_Tecnicas\\_de\\_geoprocessamento\\_aplicadas\\_ao\\_es](https://www.researchgate.net/publication/351045207_Tecnicas_de_geoprocessamento_aplicadas_ao_estudo_do_conflito_de_uso_do_solo_em_microbacias_do_municipio_de_Senador_Amaral_-_MG) [tudo\\_do\\_conflito\\_de\\_uso\\_do\\_solo\\_em\\_microbacias](https://www.researchgate.net/publication/351045207_Tecnicas_de_geoprocessamento_aplicadas_ao_estudo_do_conflito_de_uso_do_solo_em_microbacias_do_municipio_de_Senador_Amaral_-_MG) [\\_do\\_municipio\\_de\\_Senador\\_Amaral\\_-\\_MG](https://www.researchgate.net/publication/351045207_Tecnicas_de_geoprocessamento_aplicadas_ao_estudo_do_conflito_de_uso_do_solo_em_microbacias_do_municipio_de_Senador_Amaral_-_MG) Acesso em: 1 de ago. 2021.

[5] BERTÉ, Rodrigo; MAZZAROTTO, Angelo de Sá. **Gestão ambiental no mercado empresarial.** 1º edição**.** Curitiba: Editora Intersaberes, 2013.

[6] BRAGA, Kátia Sampaio Malagodi *et al*. **Uso de sistema de informação geográfica (SIG) para desenho e representação visual de sistemas agroflorestais**. EMBRAPA, 2018. Disponível em: https://ainfo.cnptia.embrapa.br/digital/bitstream/ite m/191970/1/2018AA046.pdf Acesso em: 18 de jan. de 2022.

[7] BRASIL, **Lei nº 12.651**, de 25 de maio de 2012. Dispõe sobre a proteção da vegetação nativa; altera as Leis nºs 6.938, de 31 de agosto de 1981, 9.393, de 19 de dezembro de 1996, e 11.428, de 22 de dezembro de 2006; revoga as Leis nºs 4.771, de 15 de setembro de 1965, e 7.754, de 14 de abril de 1989, e a Medida Provisória nº 2.166-67, de 24 de agosto de 2001; e dá outras providências. Disponível em:

[http://www.planalto.gov.br/ccivil\\_03/\\_ato2011-](http://www.planalto.gov.br/ccivil_03/_ato2011-2014/2012/lei/l12651.htm) [2014/2012/lei/l12651.htm](http://www.planalto.gov.br/ccivil_03/_ato2011-2014/2012/lei/l12651.htm) Acesso em: 05 de maio 2021.

[8] CAMACHO, Ramiro Gustavo Valera; CARVALHO, Rodrigo Guimarães de; FILHO, Joilson Marques Ferreira. **Impactos ambientais em unidades de conservação urbanas: o caso da área de relevante interesse ecológico da ilha da Coroa em Mossoró no Rio Grande do Norte, Brasil**. In: Revista Brasileira de Geografia Física, 2017. Disponível em:

https://periodicos.ufpe.br/revistas/rbgfe/article/view/ 234023/27461 Acesso em: 05 de dez. 2021.

[9] CASTRO, Henrique Sampaio;

MEIRELES, Antonio Jeovah de Andrade; VIEIRA, Letícia de Freitas. **Impactos ambientais causados por atividade de mineração de areia em dunas fixas, Caucaia, Ceará**. In: Revista Casa da Geografia de Sobral, 2019, Sobral-CE. Disponivel em:

https://www.researchgate.net/publication/33688723 5\_IMPACTOS\_AMBIENTAIS\_CAUSADOS\_PO R\_ATIVIDADE\_DE\_MINERACAO\_DE\_AREIA\_ EM\_DUNAS\_FIXAS\_CAUCAIA\_CEARA Acesso em: 10 de out. 2021.

[10] COOPER, D. R.; SCHINDLER, P. S. **Business research methods**. New York: McGraw-Hill/Irwin, 2013. v. Twelfth edition. Disponível em: [http://182.160.97.198:8080/xmlui/handle/12345678](http://182.160.97.198:8080/xmlui/handle/123456789/762) [9/762](http://182.160.97.198:8080/xmlui/handle/123456789/762) Acesso em: 09 de ago. 2021.

[11] FLORIANO, **Lei nº 416,** de 23 de abril de 2007. Institui o plano diretor participativo de Floriano, dispondo sobre a política municipal de desenvolvimento urbano, e dá outras providências. Disponível em:

https://gestaofiscal.org/uploads/leis/11f9bf84dc752c 25d6068b0a28a864f0.pdf Acesso em: 18 de jan. 2022.

[12] GAMA, Marcos André Piedade *et al*. **Avaliação qualitativa de impactos ambientais considerando as etapas de limpeza e preparo do terreno em plantios florestais no nordeste paraense**. In: Revista Árvore, 2013, Viçosa-MG. Disponível em:

https://www.scielo.br/j/rarv/a/PJVTHRHf8hCCr4Q 5GyNrSSy/?format=pdf&lang=pt Acesso em: 15 de dez. 2021.

#### [13] LUSTOSA, Suane Pereira *et al*. **A**

**ocorrência do assoreamento às margens do rio Pau D'arco, na Região Sul do Estado do Pará**. 2010. Disponível em:

[https://docplayer.com.br/8154565-A-ocorrencia-do](https://docplayer.com.br/8154565-A-ocorrencia-do-assoreamento-as-margens-do-rio-pau-d-arco-na-regiao-sul-do-estado-do-para.html)[assoreamento-as-margens-do-rio-pau-d-arco-na](https://docplayer.com.br/8154565-A-ocorrencia-do-assoreamento-as-margens-do-rio-pau-d-arco-na-regiao-sul-do-estado-do-para.html)[regiao-sul-do-estado-do-para.html](https://docplayer.com.br/8154565-A-ocorrencia-do-assoreamento-as-margens-do-rio-pau-d-arco-na-regiao-sul-do-estado-do-para.html) Acesso em: 26 de jul. 2021.

[14] MAGALHÃES, Stephanie Freitas Couto de. **Perda de solo e erosão fluvial na bacia hidrográfica do rio Macacu-RJ.** 2010, Seropédica-RJ. Disponível em:

[http://rima.im.ufrrj.br:8080/jspui/bitstream/1235813](http://rima.im.ufrrj.br:8080/jspui/bitstream/1235813/5330/1/Stephanie%20Freitas.pdf) [/5330/1/Stephanie%20Freitas.pdf](http://rima.im.ufrrj.br:8080/jspui/bitstream/1235813/5330/1/Stephanie%20Freitas.pdf) Acesso em: 31 de maio 2021.

[15] ONU, **Relatório Mundial das Nações Unidas sobre o Desenvolvimento dos Recursos Hídricos 2021.** pactoglobal.org.br, 2021.

Disponível em:

[https://d15k2d11r6t6rl.cloudfront.net/public/users/I](https://d15k2d11r6t6rl.cloudfront.net/public/users/Integrators/7ba73aaa-3da9-4cf1-abf2-ccc85dea5875/uid_3084837/Summary_Portoguese-WWDR-2021.pdf) [ntegrators/7ba73aaa-3da9-4cf1-abf2-](https://d15k2d11r6t6rl.cloudfront.net/public/users/Integrators/7ba73aaa-3da9-4cf1-abf2-ccc85dea5875/uid_3084837/Summary_Portoguese-WWDR-2021.pdf)

[ccc85dea5875/uid\\_3084837/Summary\\_Portoguese-](https://d15k2d11r6t6rl.cloudfront.net/public/users/Integrators/7ba73aaa-3da9-4cf1-abf2-ccc85dea5875/uid_3084837/Summary_Portoguese-WWDR-2021.pdf)[WWDR-2021.pdf](https://d15k2d11r6t6rl.cloudfront.net/public/users/Integrators/7ba73aaa-3da9-4cf1-abf2-ccc85dea5875/uid_3084837/Summary_Portoguese-WWDR-2021.pdf) Acesso em: 20 de jul. 2021.

[16] PONTES, Altem Nascimento *et al*.

**Tecnologia e meio ambiente: levantamento de aplicativos móveis voltados a temas ambientais**. Brazilian Journal of Development, 2020. Disponível em[: View of Tecnologia e meio ambiente:](https://ojs.brazilianjournals.com.br/ojs/index.php/BRJD/article/view/16564/13535)  [levantamento de aplicativos móveis voltados a](https://ojs.brazilianjournals.com.br/ojs/index.php/BRJD/article/view/16564/13535)  [temas ambientais / Technology and the](https://ojs.brazilianjournals.com.br/ojs/index.php/BRJD/article/view/16564/13535)  [environment: survey of mobile applications for](https://ojs.brazilianjournals.com.br/ojs/index.php/BRJD/article/view/16564/13535)  [environmental themes \(brazilianjournals.com.br\)](https://ojs.brazilianjournals.com.br/ojs/index.php/BRJD/article/view/16564/13535) Acesso em: 12 de dez. 2022.

[17] SÁNCHEZ, Luis Enrique. **Avaliação de impactos ambientais: conceitos e métodos.** 2º edição. São Paulo: Oficina dos Textos, 2013.

[18] SANTOS, Fabiano Ezequiel dos. **Mapeamento hidrográfico e diagnóstico ambiental do rio Espraiado em Soledade-RS**.

Repositório Institucional UERGS, 2021, Rio Grande do Sul. Disponível em: https://repositorio.uergs.edu.br/xmlui/bitstream/han

dle/123456789/1083/3\_fabiano\_-\_tcc2\_-\_assinadopdf.pdf?sequence=-1&isAllowed=y Acesso em: 21 de nov. 2021

[19] VIEIRA, Yuri Souto S. et al, **Impacto antrópico no processo de assoreamento da enseada da Japuíba, Angra dos Reis (RJ).** In: Revista Geociências, 2020, São Paulo. Disponível em:

[https://www.researchgate.net/publication/35083325](https://www.researchgate.net/publication/350833259_IMPACTO_ANTROPICO_NO_PROCESSO_DE_ASSOREAMENTO_DA_ENSEADA_DA_JAPUIBA_ANGRA_DOS_REIS_RJ) [9\\_IMPACTO\\_ANTROPICO\\_NO\\_PROCESSO\\_D](https://www.researchgate.net/publication/350833259_IMPACTO_ANTROPICO_NO_PROCESSO_DE_ASSOREAMENTO_DA_ENSEADA_DA_JAPUIBA_ANGRA_DOS_REIS_RJ) [E\\_ASSOREAMENTO\\_DA\\_ENSEADA\\_DA\\_JAP](https://www.researchgate.net/publication/350833259_IMPACTO_ANTROPICO_NO_PROCESSO_DE_ASSOREAMENTO_DA_ENSEADA_DA_JAPUIBA_ANGRA_DOS_REIS_RJ) [UIBA\\_ANGRA\\_DOS\\_REIS\\_RJ](https://www.researchgate.net/publication/350833259_IMPACTO_ANTROPICO_NO_PROCESSO_DE_ASSOREAMENTO_DA_ENSEADA_DA_JAPUIBA_ANGRA_DOS_REIS_RJ) Acesso em: 7 de ago. 2021.